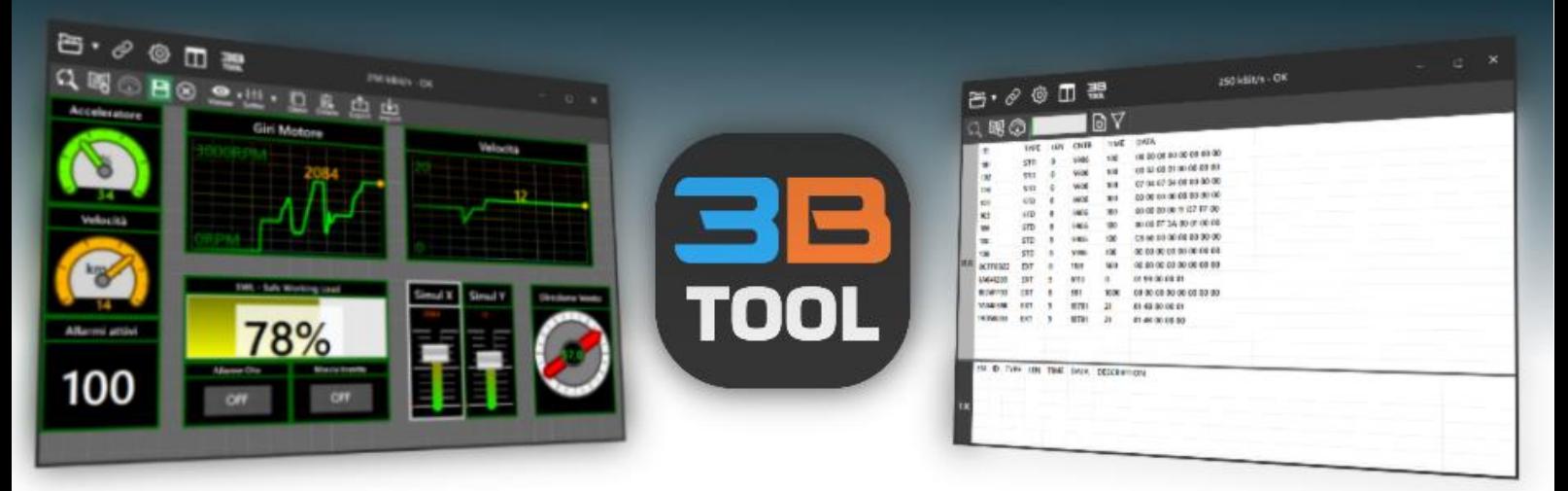

Le logiciel 3B-Tool pour PC Windows, entièrement développé par 3Bmust International, permet d'effectuer facilement les réglages du système électronique, l'exportation et l'importation des paramètres du logiciel, l'analyse comportementale pour la recherche de pannes et l'optimisation des procédures d'exploitation.

## **Variable Inspector**

Surveillance simple, robuste et intuitive des variables et des paramètres, avec une gestion aisée des paramètres de la machine, tant en téléchargement qu'en chargement.

## **Graph & Simulation**

Panneau d'outils qui vous permet de créer une interface pour le test et la simulation des fonctions de la machine, très utile par exemple pour observer l'état d'un moteur ou les conditions de travail d'une grue.

## **CAN-BUS Monitor**

Affichage de tous les messages sur le réseau CAN-Bus, avec possibilité d'envoyer des messages et de filtrer uniquement les messages concernés

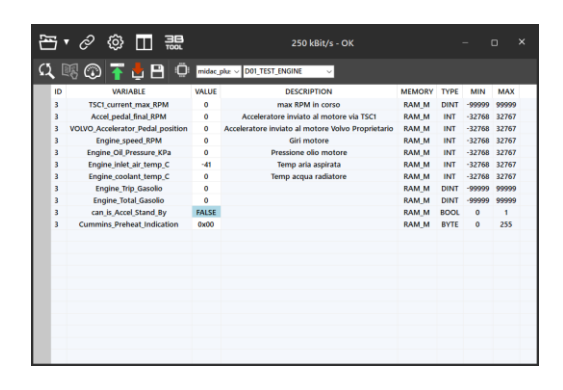

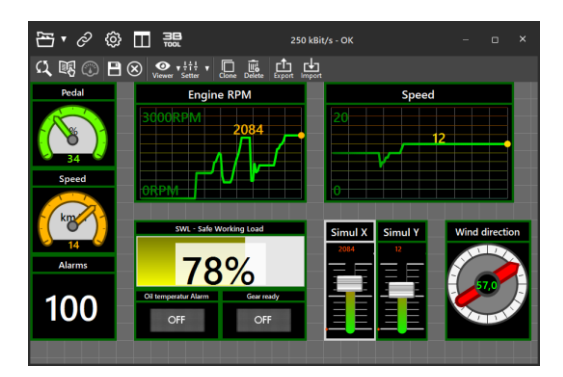

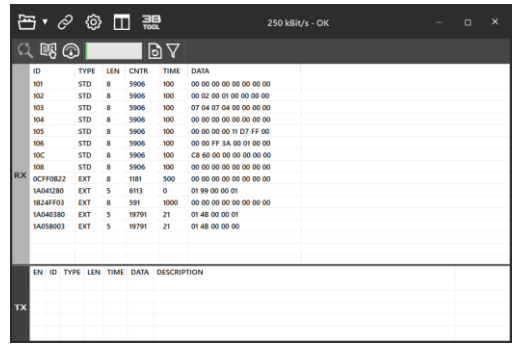

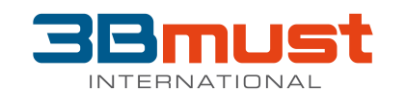